CAISSE CANTONALE VAUDOISE<br>DE COMPENSATION AVS

CAISSE CANTONALE D'ALLOCATIONS FAMILIALES Rue des Moulins 3 – 1800 Vevey – Tél. : 021 964 12 11 – www.caisseavsvaud.ch

## **CONFIGURATION DE VOTRE COMPTE**

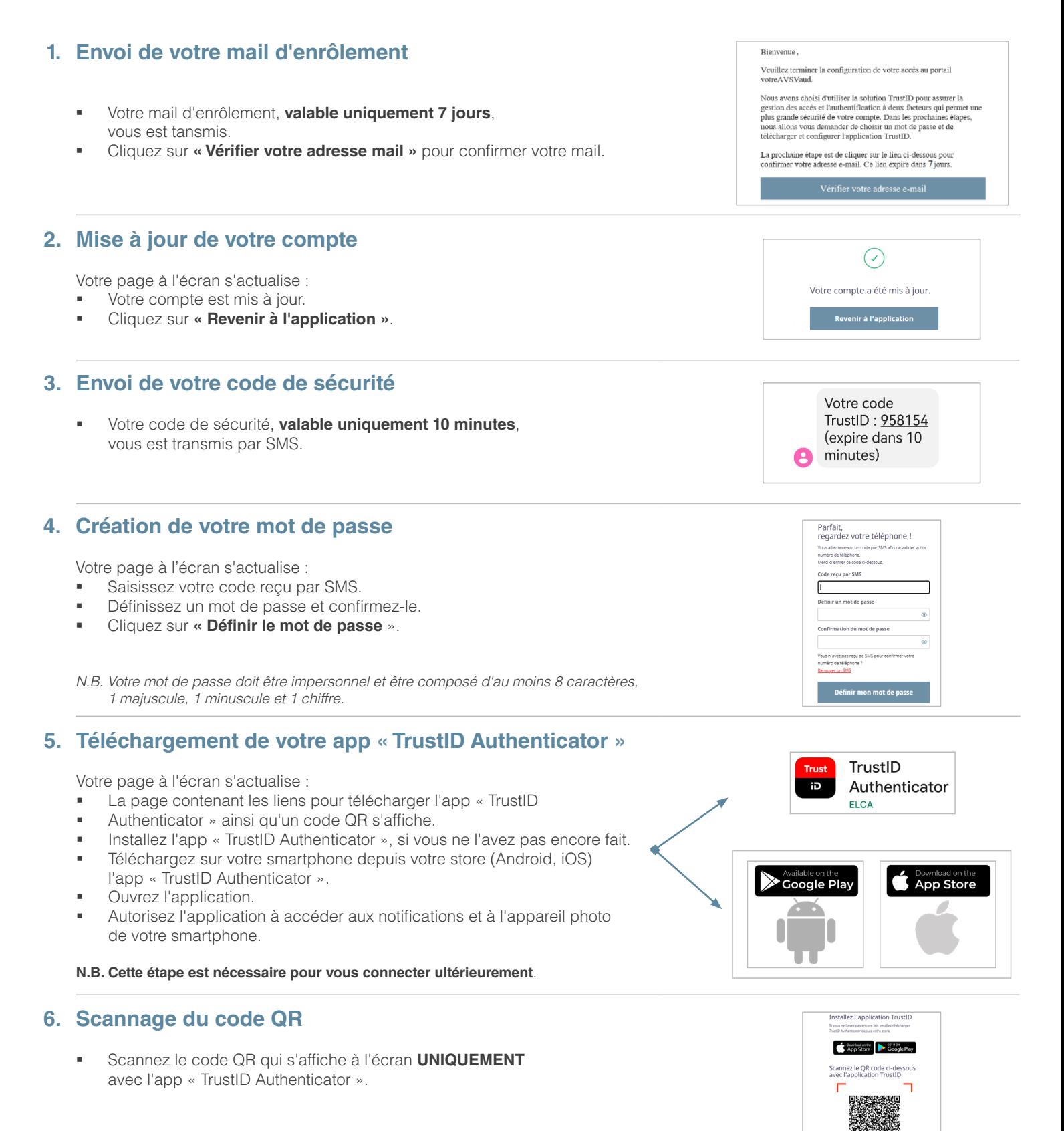

*N.B. Vous devez maintenant relier votre compte TrustID sur votre app « TrustID Authenticator ».*

CAISSE CANTONALE VAUDOISE<br>DE COMPENSATION AVS CAISSE CANTONALE D'ALLOCATIONS FAMILIALES Rue des Moulins 3 – 1800 Vevey – Tél. : 021 964 12 11 – www.caisseavsvaud.ch

# **RELIER VOTRE COMPTE TRUSTID AVEC VOTRE APPLICATION MOBILE**

### **1. Ajout de votre compte TrustID à votre app « TrustID Authenticator »**

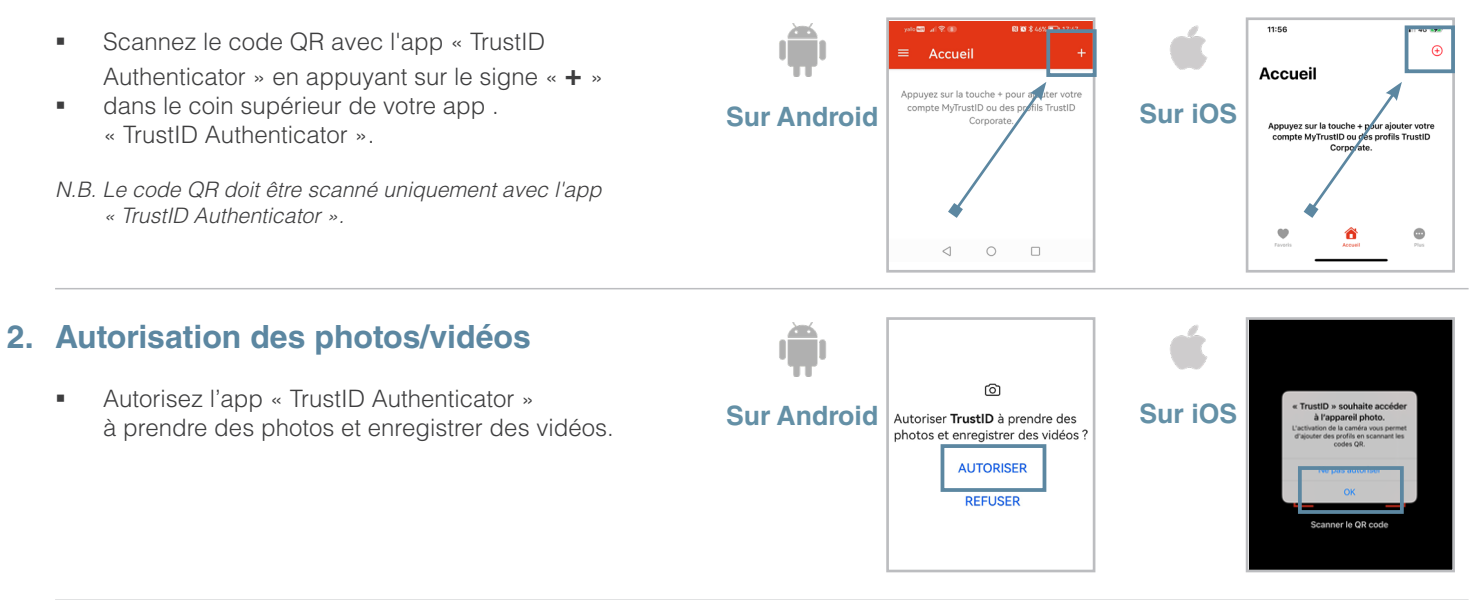

### **3. Relier votre compte TrustID à votre app « TrustID Authenticator »**

 Votre compte est maintenant correctement relié à votre app « TrustID Authenticator ».

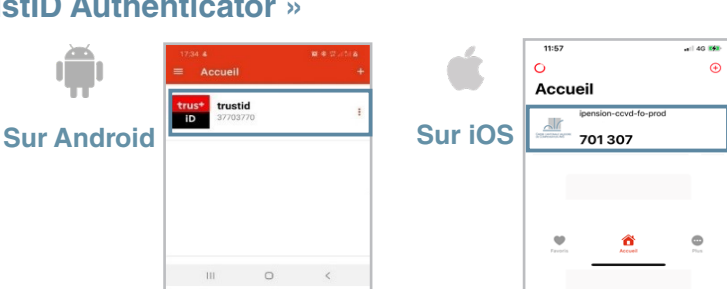

#### **4. Création de votre identité électronique**

Votre page à l'écran s'actualise :

- Votre confirmation d'identité électronique s'affiche.
- Cliquez sur **« Imprimer »** si vous souhaitez une impression ou
- Cliquez sur **« Continuer »** si vous souhaitez accéder directement au portail « votreAVSVaud ».

#### **5. Accès à votre portail « votreAVSVaud »**

- **Bienvenue sur votre portail « votreAVSVaud ».**
- **Votre authentification s'est terminée avec succès.**

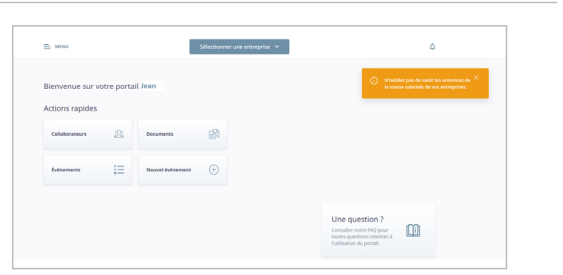